## Kalendarz dni roboczych na rok 2022. (San Marino) [TIMESLES.COM](https://timesles.com)

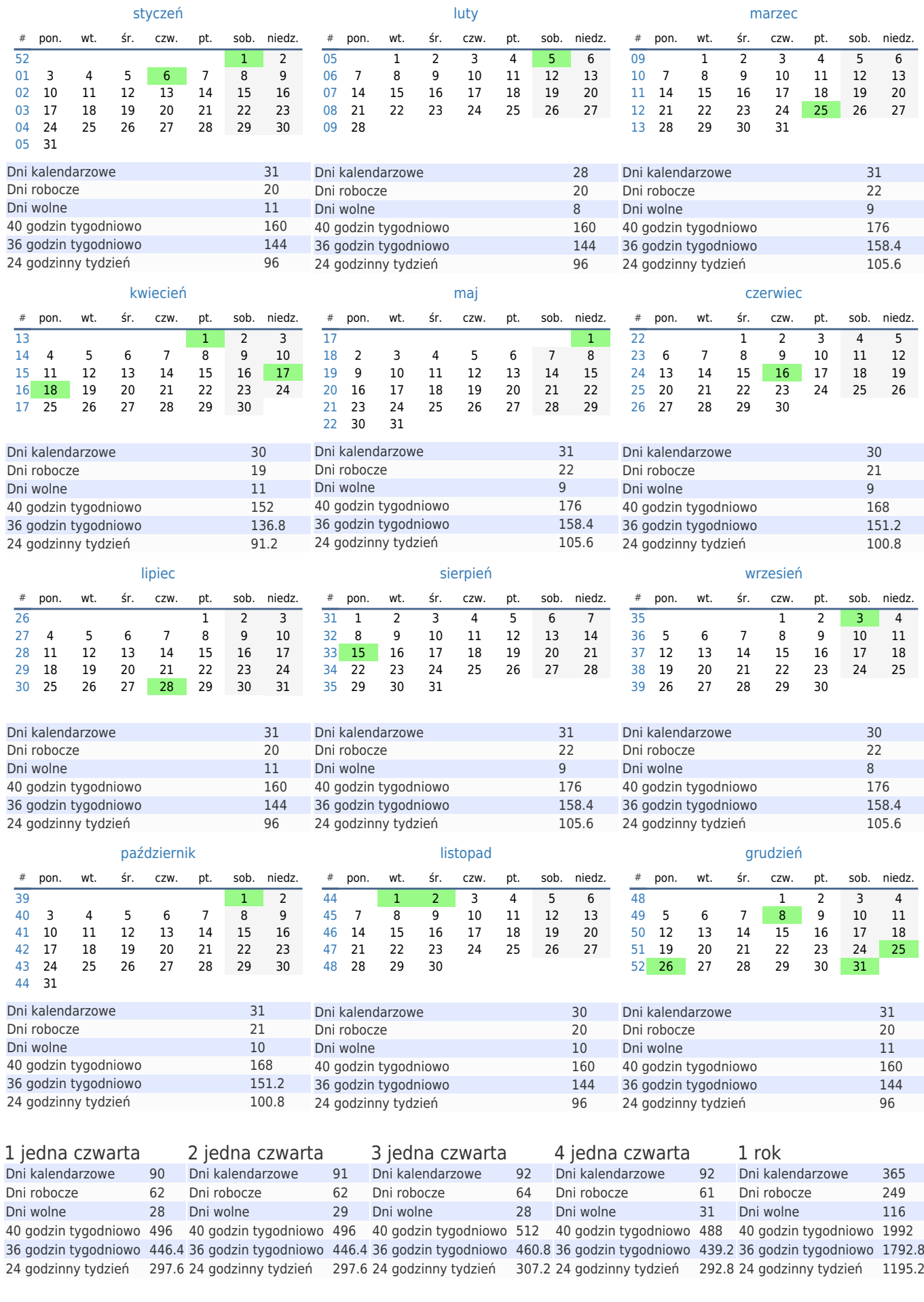